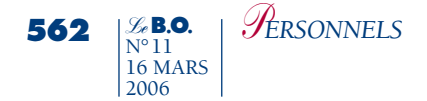

## **NOTE EXPLICATIVE**

Il est impératif de respecter les indications ci-dessous pour l'établissement du tableau, au format EXCEL, portant classement par ordre préférentiel des candidats à l'inscription.

- Académie d'origine ou administration d'accueil : pour les candidats qui ne relèvent pas d'un rectorat, cette colonne doit uniquement comporter le nom de l'établissement ou de l'administration d'accueil (ex. : ONISEP, CNDP, CIEP, CNED, INRP, AEFE, MAE, ADMINISTRATION CENTRALE ...)

- Civilité : inscrire : MLLE pour mademoiselle, MME pour madame, M pour monsieur.
- Nom : en majuscules.
- Prénom : en minuscules.
- Date de naissance : sous la forme JJ/MM/AA
- Corps d'origine : utiliser obligatoirement et strictement les abréviations ci-dessous :

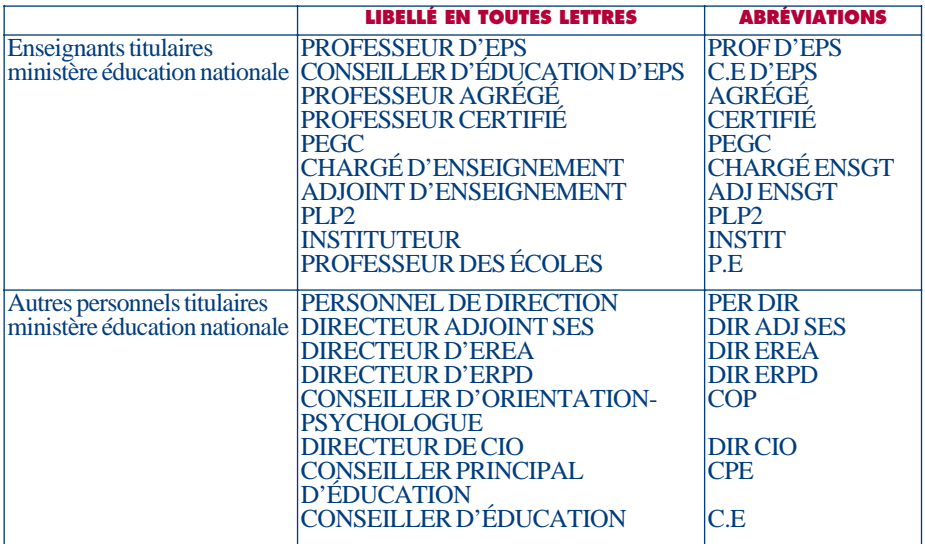

Remarque : si les personnels sont stagiaires, ajouter au corps d'origine : stag

- Date de titularisation dans le corps : sous la forme JJ/MM/AA

- Diplôme ou titre : indiquez le diplôme ou le titre le plus élevé

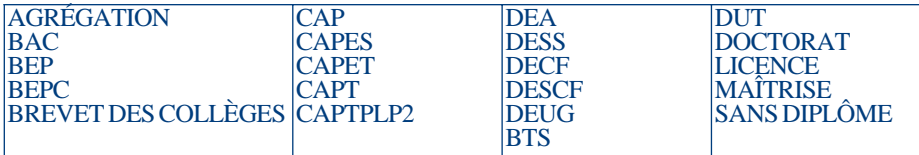

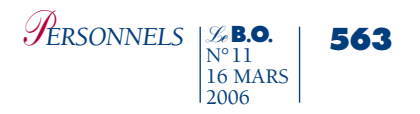

- Spécialités : répéter le nom et l'ensemble des informations relatives aux candidats qui ont choisi plusieurs spécialités. Utiliser les abréviations ci-dessous :

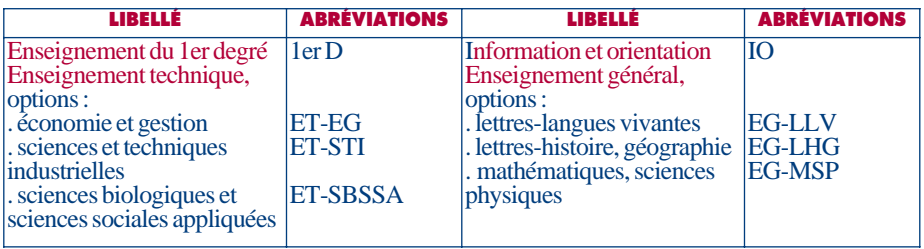

- Vœux géographiques : inscrire tous les vœux du candidat en majuscules dans la même cellule en allant à la ligne après chaque vœu avec l'opération Alt Entrée.

- Avis : utiliser les abréviations ci-dessous :

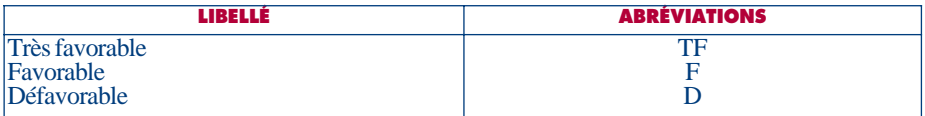

- Classement :

Pour les candidats classés : faire un classement par ordre préférentiel (1, 2, 3, ...). Pour les candidats non classés : faire un classement par ordre alphabétique et inscrire NC.